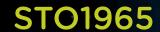

# Virtual Volumes Technical Deep Dive

Rawlinson Rivera, VMware, Inc Suzy Visvanathan, VMware, Inc

wworld<sup>®</sup> 2014

## **Disclaimer**

- This presentation may contain product features that are currently under development.
- This overview of new technology represents no commitment from VMware to deliver these features in any generally available product.
- Features are subject to change, and must not be included in contracts, purchase orders, or sales agreements of any kind.
- Technical feasibility and market demand will affect final delivery.
- Pricing and packaging for any new technologies or features discussed or presented have not been determined.

# **Agenda**

| 1 | Virtual Volumes: Introduction            |
|---|------------------------------------------|
| 2 | High level Architecture                  |
| 3 | Data path                                |
| 4 | Managing Storage Capacity                |
| 5 | Ensuring SLOs through policies           |
| 6 | VM Objects – Virtual Volumes             |
| 7 | Data Services                            |
| 8 | Making the transition to Virtual Volumes |
| 9 | Learn more                               |

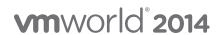

## **Goals of Virtual Volumes**

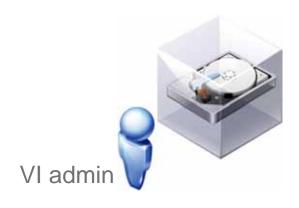

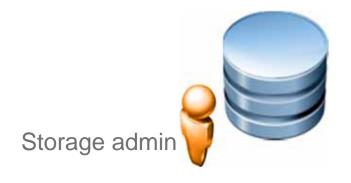

- Ability to express application (VM/VMDK) granular data services
- Provide easy on-demand Capacity provisioning
- Compliance Monitoring
- Ability to get most out of the storage system

- Easy Capacity management
- Meet VM SLOs
- Access Control and Security

# **High Level Architecture**

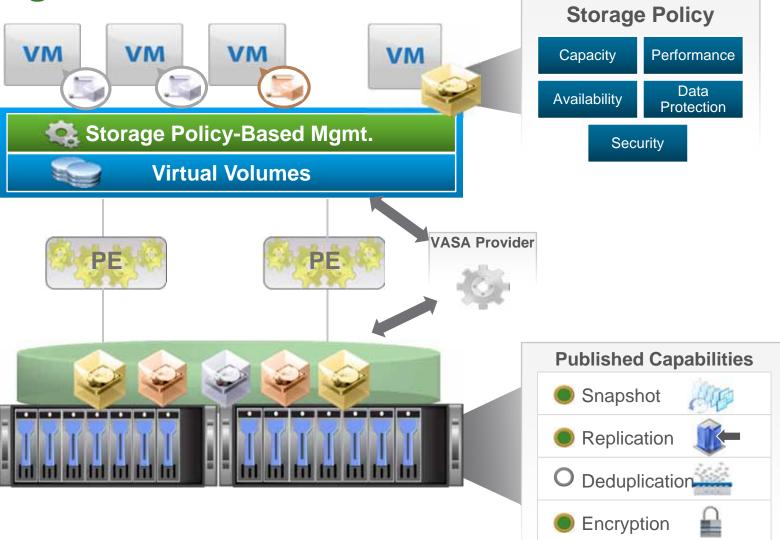

#### **Overview**

- No FileSystem
- ESX manages Array through VASA (vSphere APIs for Storage Awareness) APIs.
- Arrays are logically partitioned into containers, called Storage Containers
- VM disks, called Virtual Volumes, stored natively on the Storage Containers.
- IO from ESX to array is addressed through an access point called, Protocol Endpoint (PE)
- Data Services are offloaded to the array
- Managed through storage policybased management framework

wwworld 2014

# **VASA Provider (VP)**

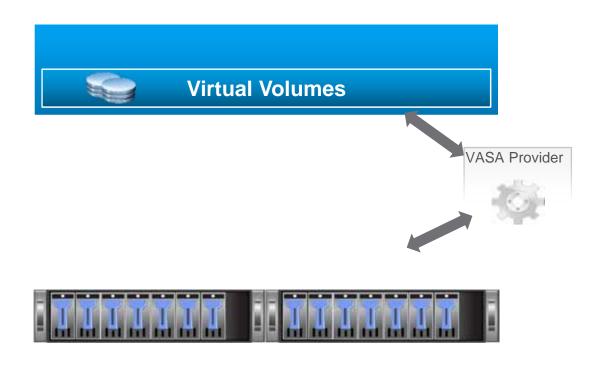

#### **Characteristics**

- Software component developed by Storage Array Vendors
- ESX and vCenter Server connect to VASA Provider
- Provides Storage awareness services
- Single VASA Provider can manager multiple arrays
- Supports VASA APIs exported by ESX
- VASA Provider can be implemented within the array's management server or firmware
- Responsible for creating Virtual Volumes

# **Data Path**

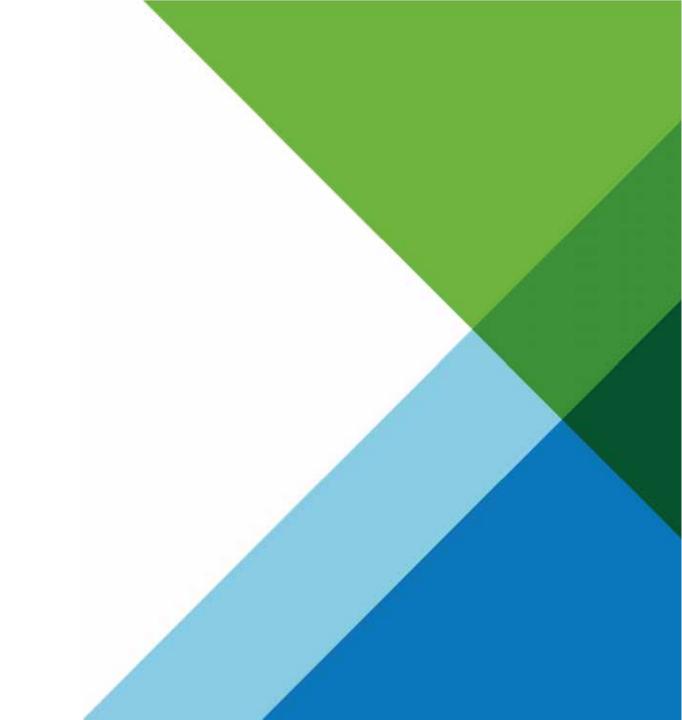

# **Protocol Endpoints (PE)**

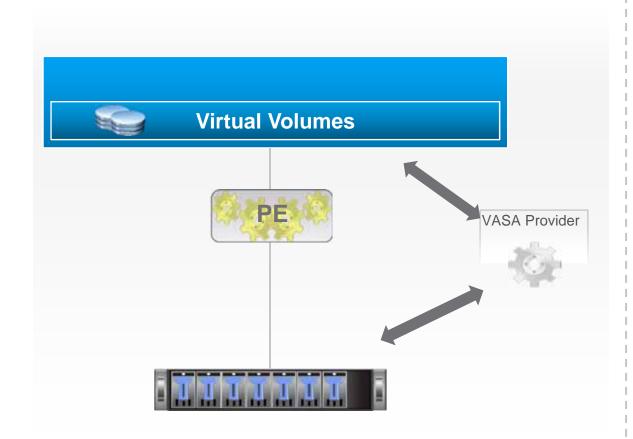

#### **Why Protocol Endpoints?**

- Separate the access points from the storage itself
- Can have fewer access points

#### **What are Protocol Endpoints?**

- Access points that enables communication between ESXi hosts and storage array systems.
- Part of the physical storage fabric
- Created by Storage administrators

# **Protocol Endpoints (PE)**

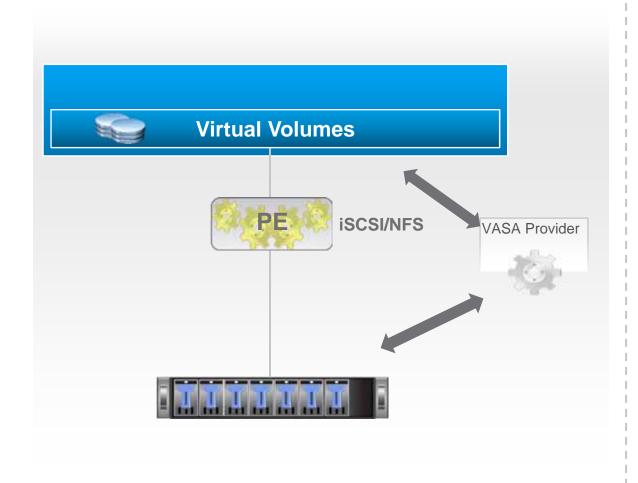

#### **Scope of Protocol Endpoints**

- Compatible with all SAN and NAS Protocols:
  - iSCSI
  - NFS v3
  - FC
  - FCoE
- A Protocol Endpoint can support any one of the protocols at a given time
- Existing multi-path policies and NFS topology requirements can be applied to the PE

# **Protocol Endpoints (PE)**

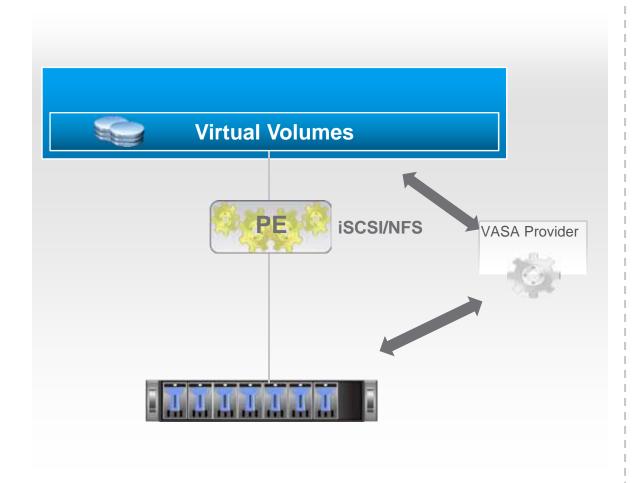

#### **Protocol Endpoint discovery process**

- SCSI PEs are discovered during an ESX rescan
- NFS PEs are maintained as IP addresses or file paths
- ESX will identify PE and maintain all discovered PEs in a database.

# **Managing Storage Capacity**

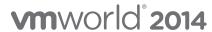

# **Storage Container (SC)**

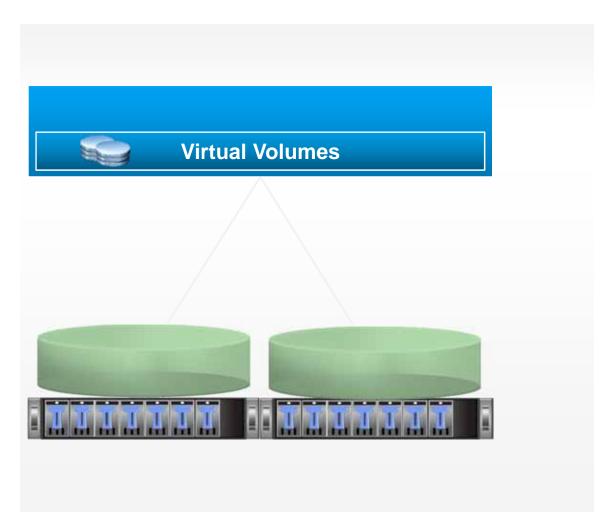

#### **What are Storage Containers?**

- Logical storage constructs for grouping of virtual volumes.
- Setup by Storage administrators
- Capacity is based on physical storage capacity
- Logically partition or isolate VMs with diverse storage needs and requirement
- Minimum one storage container per array
- Maximum depends on the array
- A single Storage Container can be simultaneously accessed via multiple Protocol Endpoints

# **Storage Containers (SC)**

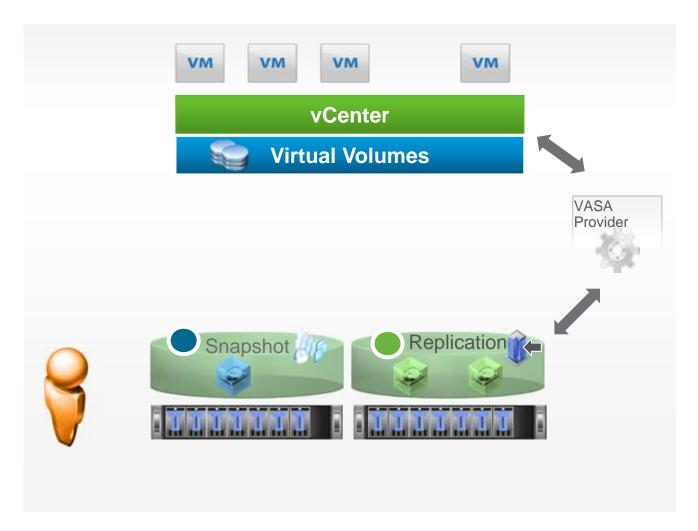

#### **Storage Container Discovery Process**

- Storage admin sets up Storage Container with desired capacity
- Desired Capabilities are applied to the Storage Containers
- VASA Provider discovers Storage Container and reports to vCenter
- Any new VMs that are created will subsequently be provisioned in the Storage Container

## Differences between Storage Containers and LUNs

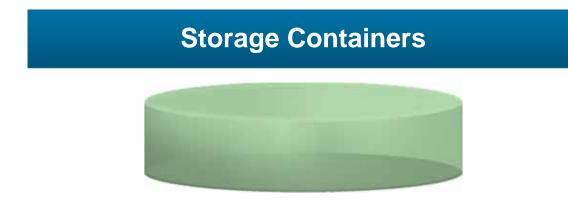

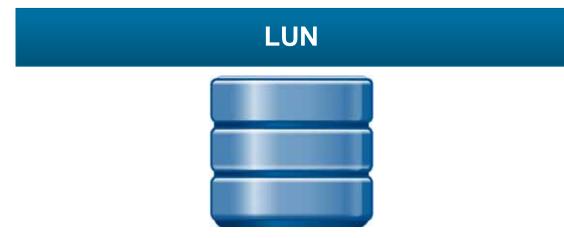

- Size based on array capacity
- Max number of SCs depend only on the array ability
- Size of SC can be extended
- Can distinguish heterogeneous capabilities for different VMs (Virtual Volumes) provisioned in that SC
- Managed by VASA APIs
- Fixed size
- Fixed size mandates more number of LUNs
- Needs a FileSystem
- Can only apply homogeneous capability on all VMs (VMDKs) provisioned in that LUN.
- Managed by In-band FileSystem commands

# **Storage Container (SC)**

Do I still need to create Datastores?

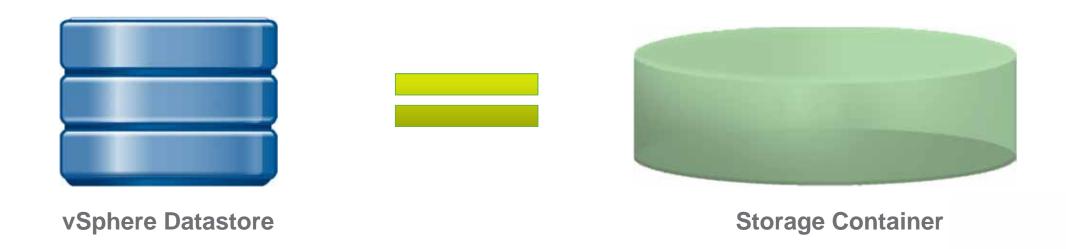

# **Storage Container (SC)**

What do the Admins see?

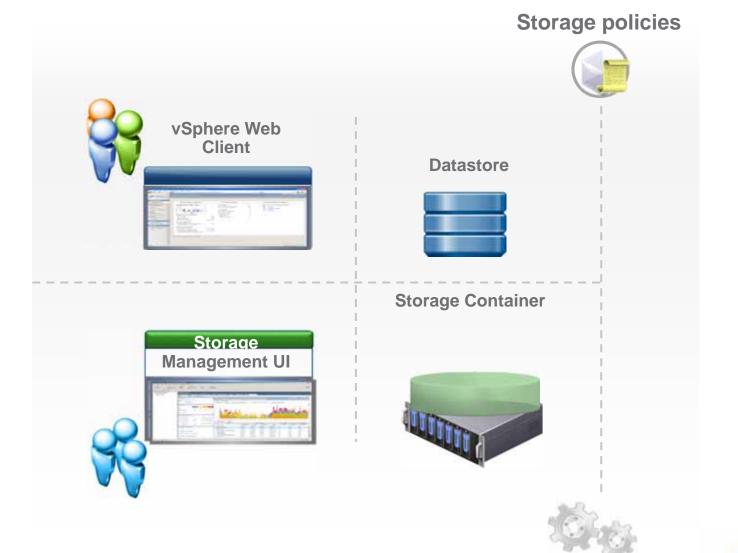

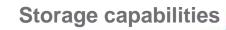

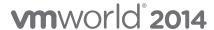

# **Ensuring SLOs through Policies**

# Storage Policy Based Management (SPBM) – Array Capabilities

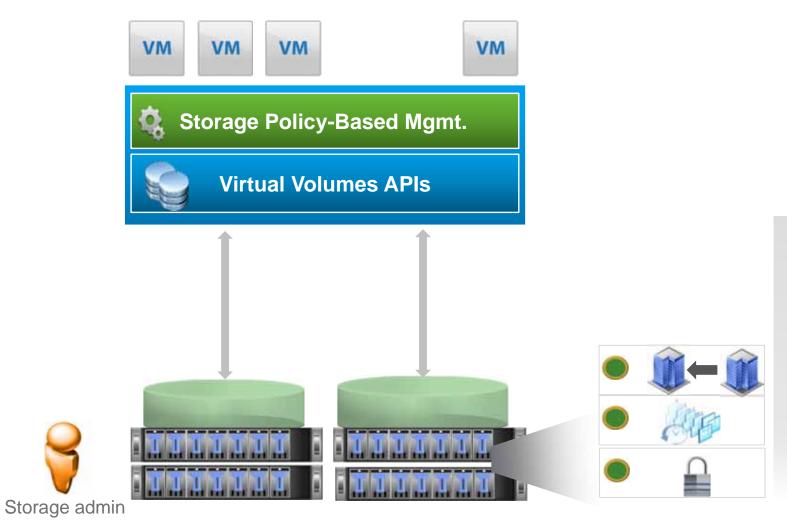

#### **Publish Capabilities**

- Array based features and data services
- Defines what an Array can offer
- Advertised to ESX through VASA APIs

# Storage Policy Based Management (SPBM) – Array Capabilities

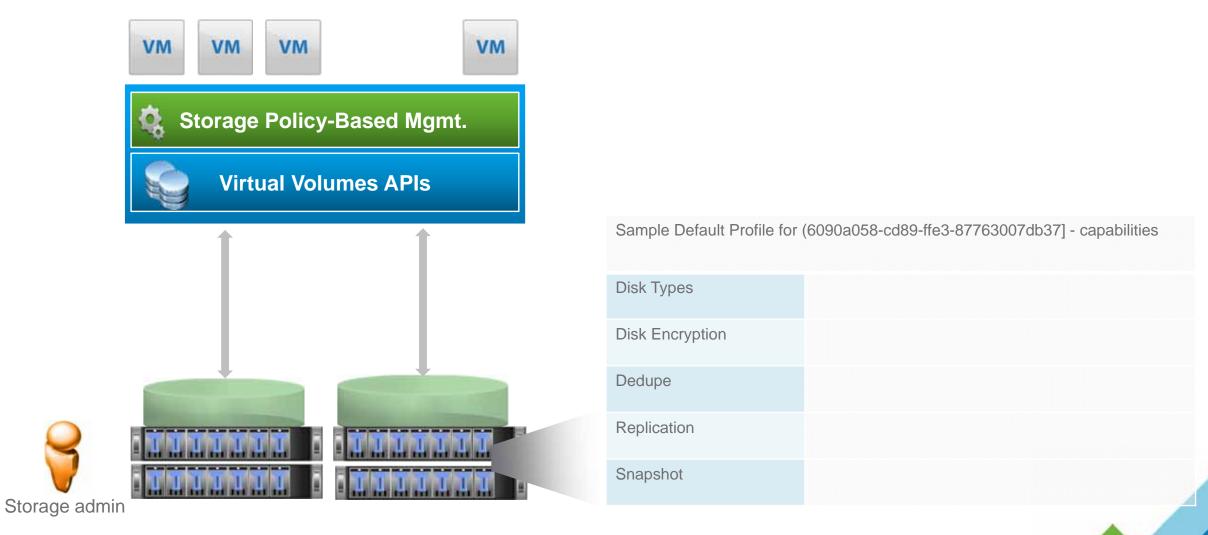

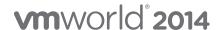

# Storage Policy Based Management (SPBM) – VM Policies

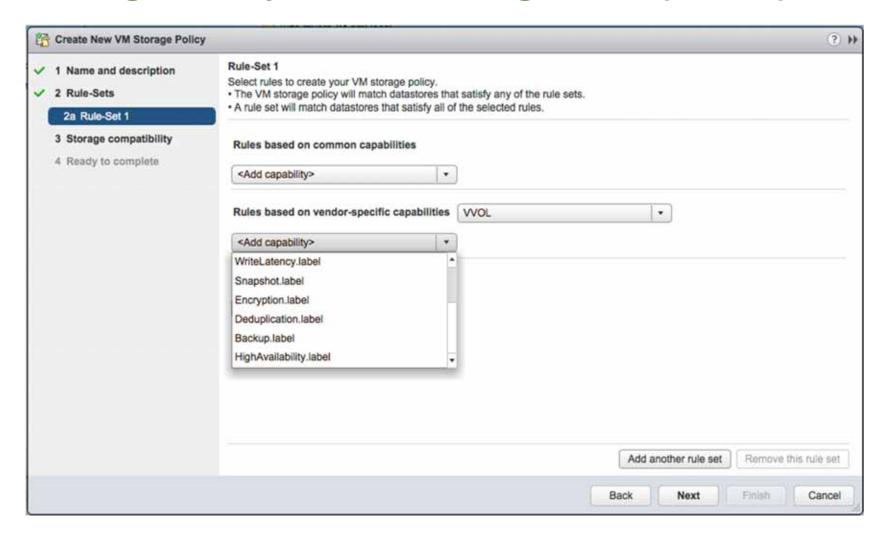

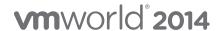

# **Storage Policy Based Management (SPBM)**

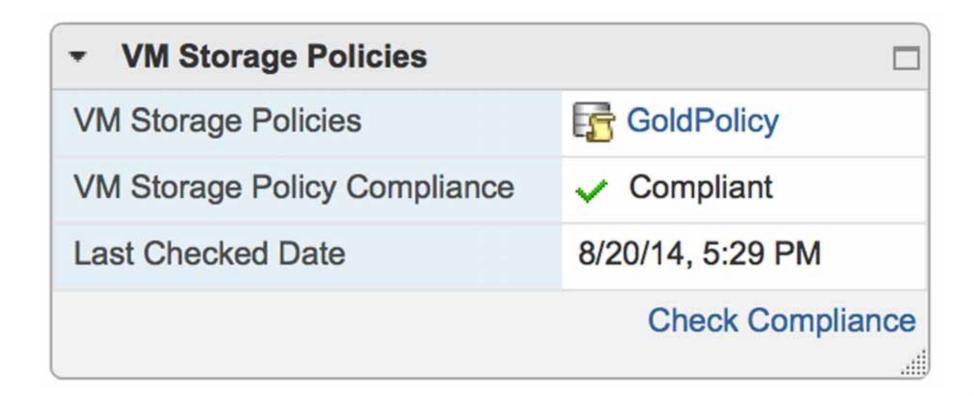

# **VM Objects - Virtual Volumes**

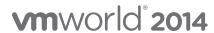

### Virtual Volumes – An Introduction

#### Virtual Volumes

- Virtual machine objects stored natively on the array storage containers.
- No Filesystem on-disk formatting required
- There are five different types of recognized Virtual Volumes:
  - Config-VVol Metadata
  - Data-VVol VMDKs
  - Mem-VVol Snapshots
  - Swap-VVol Swap files
  - Other-VVol Vendor solution specific

#### **vSphere Web Client View**

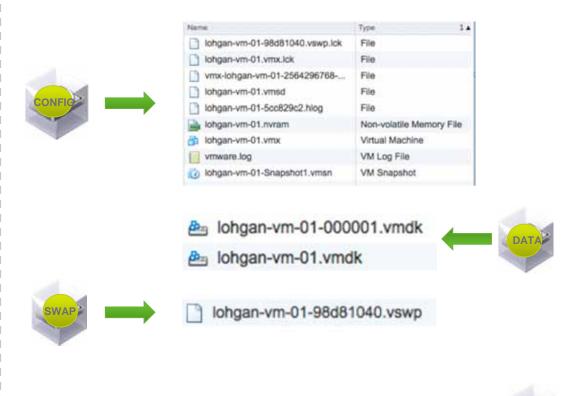

lohgan-vm-01-Snapshot1.vmem

## **Virtual Volumes**

What do the admins need to get familiar with?

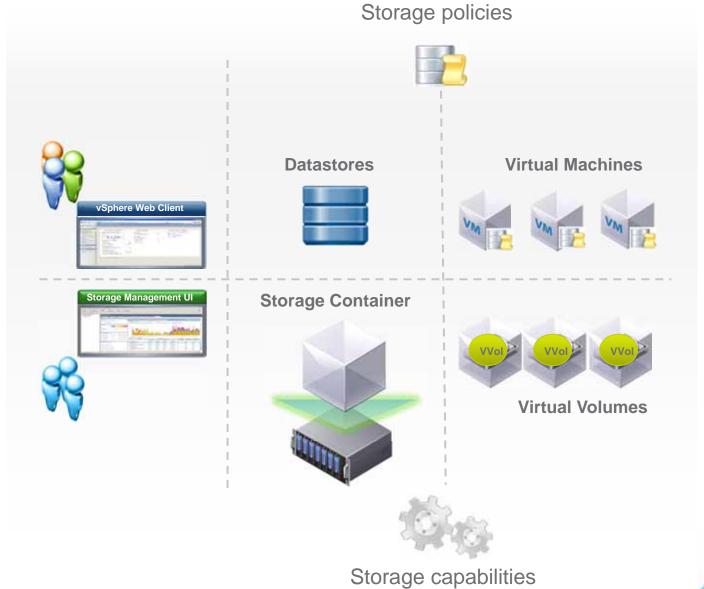

## **Virtual Volumes – Bind requests**

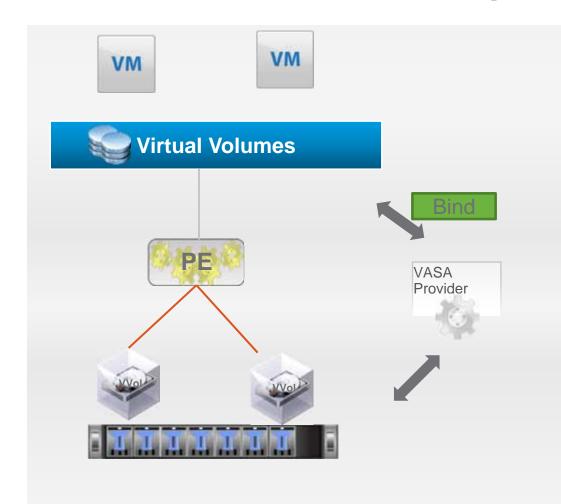

- IO path is established through a VASA Bind request
- VASA Provider does two things upon receiving a Bind request
  - Returns a PE ID to which the VVol is bound
  - A unique secondary ID to be used for IO between the bound VVol and PE
- For SCSI, the secondary ID is the secondary LUN ID
- For NAS, the secondary ID is the file path
- M:M Relationship between VVol and PE

# **Data Services**

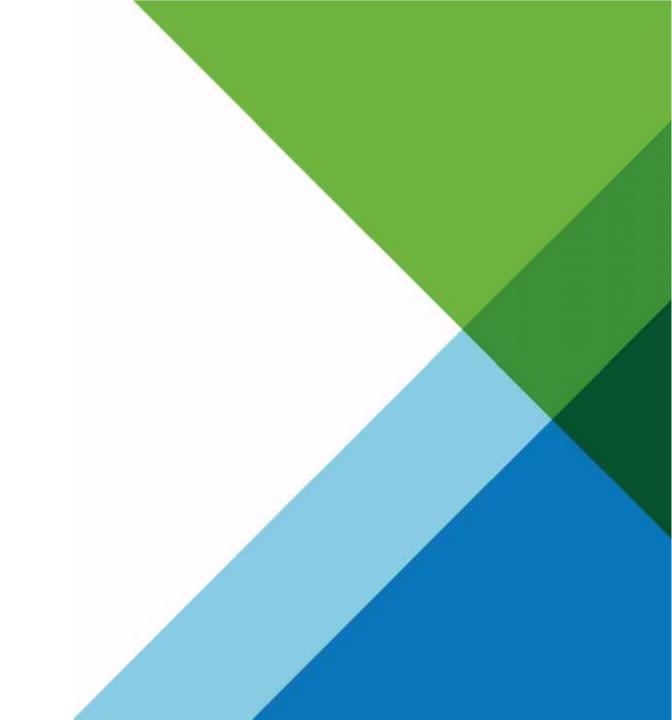

## **Snapshots**

- Offloaded to Array
- Copy on write image of a Virtual Volume
- Two type of snapshots supported:
  - Managed Snapshot Managed by ESX.
    - A maximum of 32 snapshot are supported for fast clones
  - Unmanaged Snapshot Managed by the storage array.

#### **Managed Snapshot - vSphere**

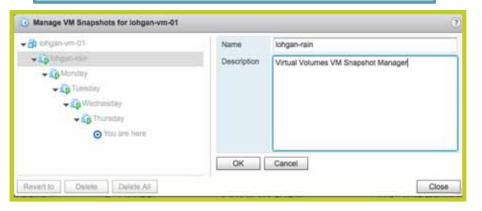

#### **Unmanaged Snapshot - Array**

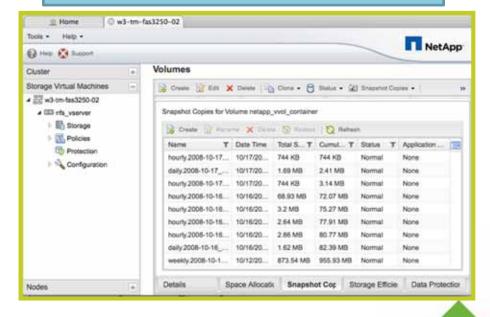

# Piecing It All Together

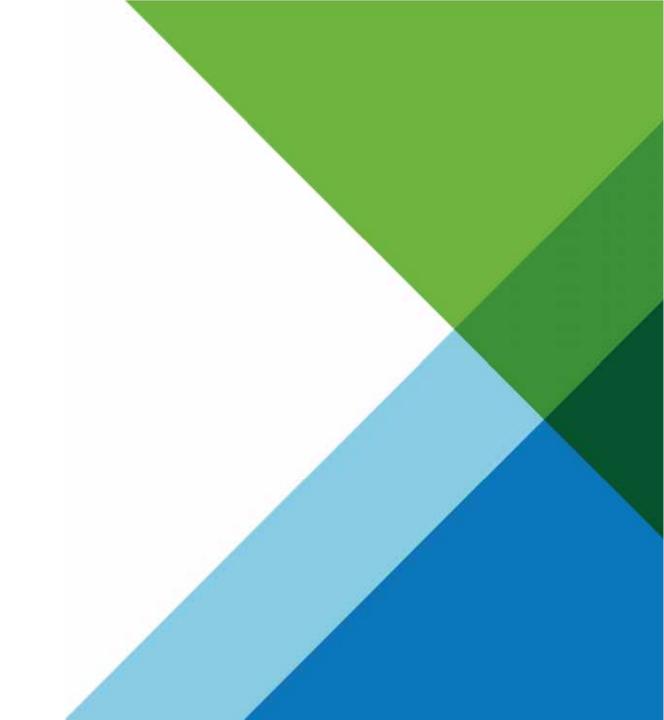

# **Virtual Volumes – The New De-facto Storage Paradigm**

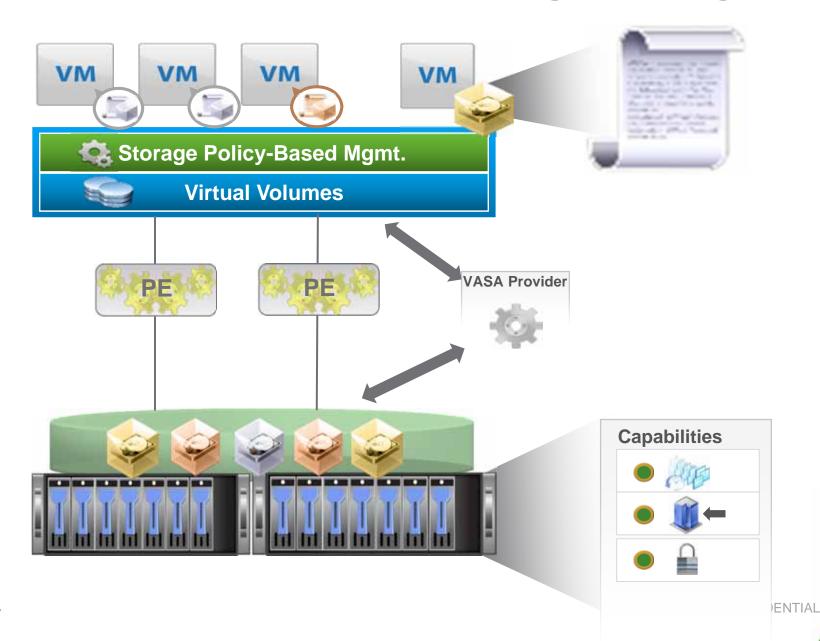

37

# Making the Transition to Virtual Volumes

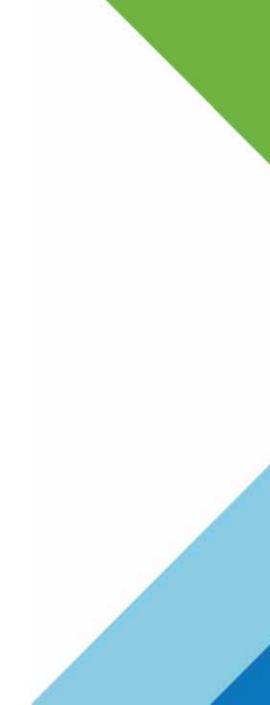

## **Support by Broad Ecosystem Makes Transition Smooth**

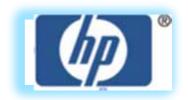

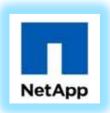

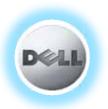

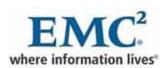

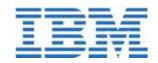

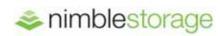

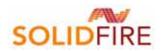

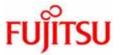

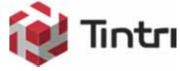

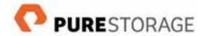

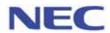

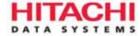

#### And Many More...

More than 20 VVOL Partners

vmworld 2014

Partners Announcing GA

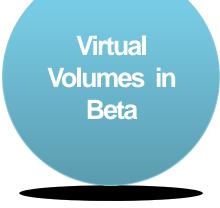

# Learn More.....

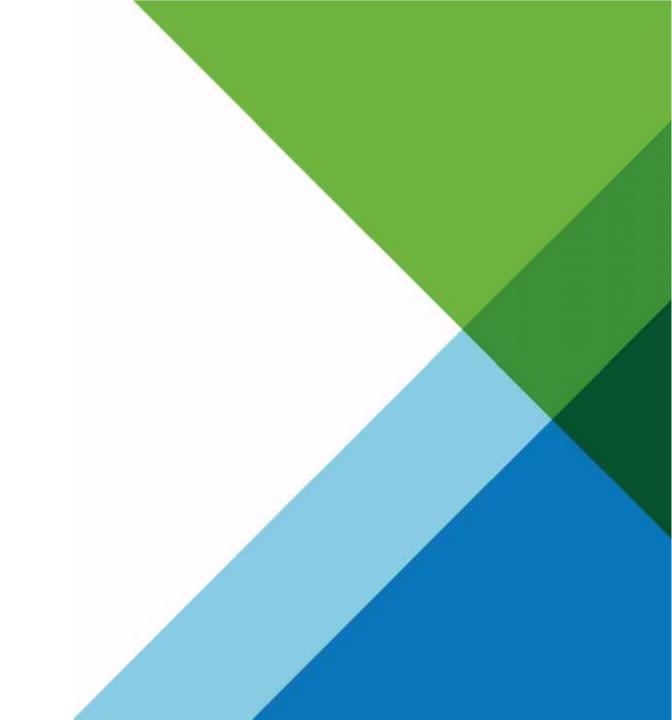

## **VVols and SPBM in Nimble – Architecture Overview**

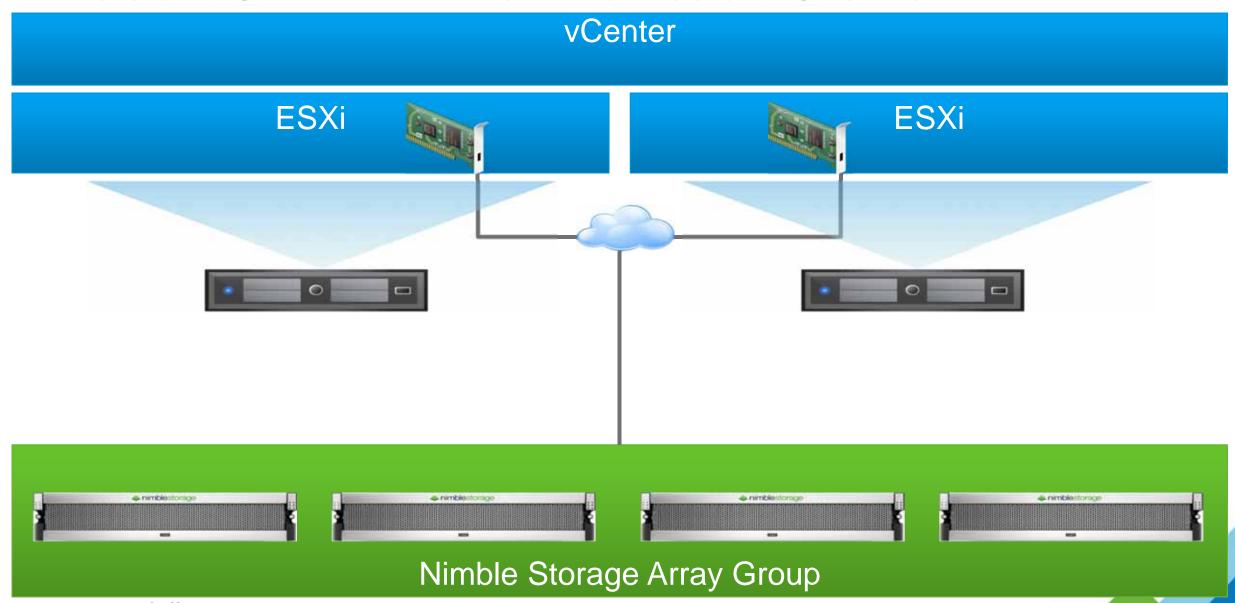

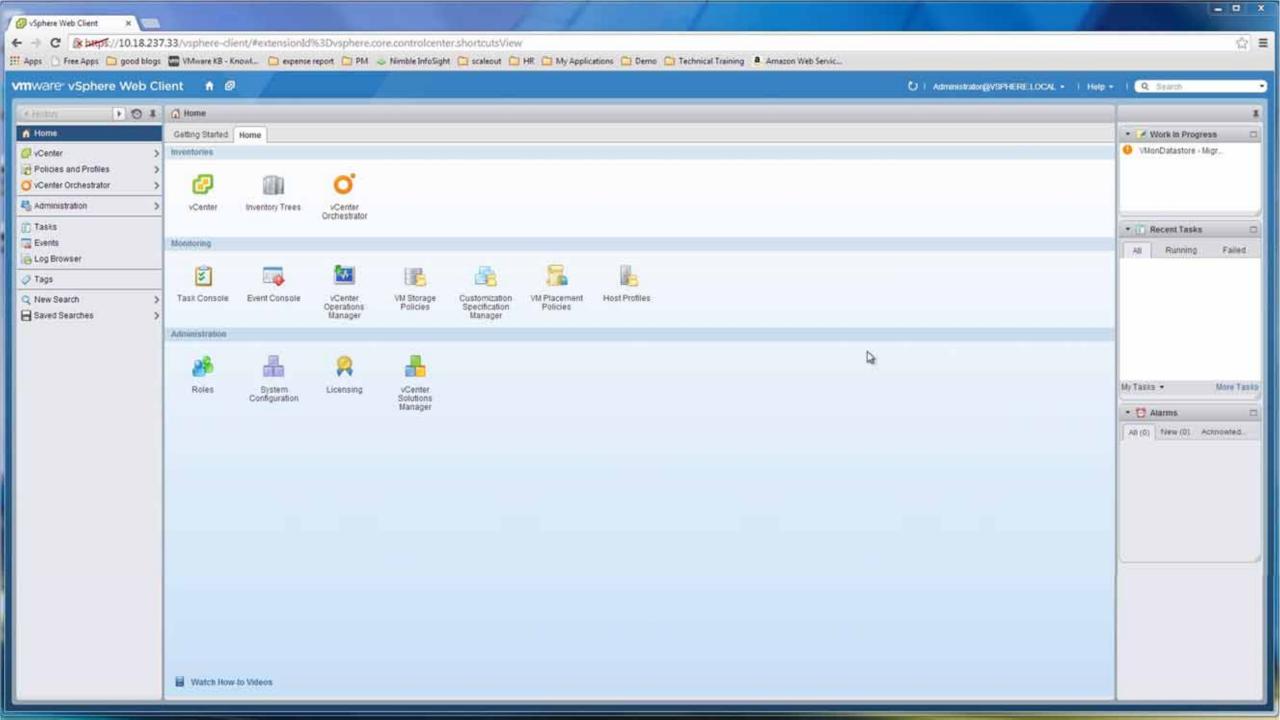

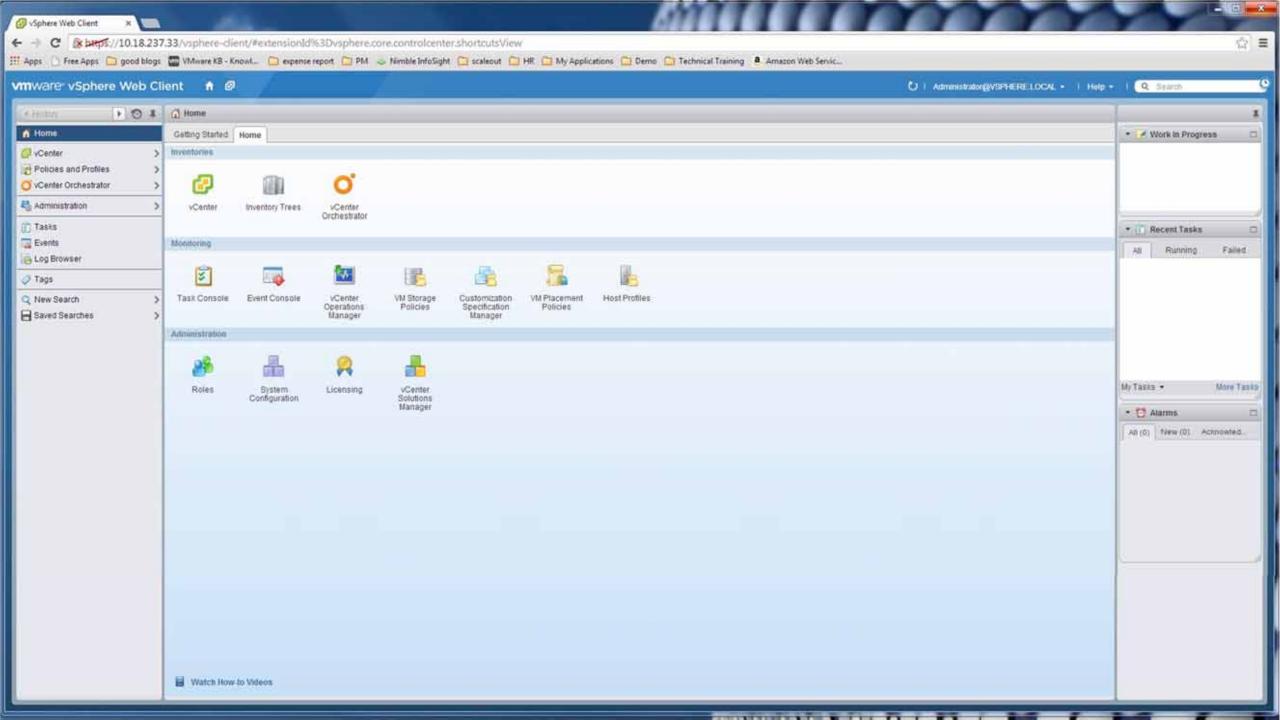

### Learn More.....

#### **Breakout Sessions**

STO1963 – Virtual Volumes Business Overview

STO 3163 – Virtual Volumes and Scalable Data Protection in a Software Defined Enterprise

STO3162 – Satisfy requirements of your application at the granularity of VVols (Nimble)

STO3246 – Scalable Virtual Volumes Storage Management with IBM XIV storage

STO3161 – What can Virtual Volumes do for you? (EMC)

STO2142 – Hypervisor & Storage QOS; Two Great Tastes that Taste Great Together (SolidFire)

STO3247 - VVol Technical Preview with DELL storage

STO2554 – How Virtual Volumes will provide Shared Storage with X-ray vision (HP)

STO2752 - Deploying VVol with Hitachi Data Systems

#### Misc

HOL-SPL-1429 VVol Tech Preview

#### **Focused Sessions**

**Engage with VMware** 

**Engage with Vendors** 

**Attend NDA sessions** 

#### **Demos at Booth**

**VMware** 

HP

**Netapp** 

Dell

**EMC** 

**IBM** 

**HDS** 

**Nimble** 

Tintri

**SolidFire** 

**Atlantis Computing** 

**SANBlaze** 

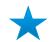

**Participate in Virtual Volumes Beta** 

Q&A

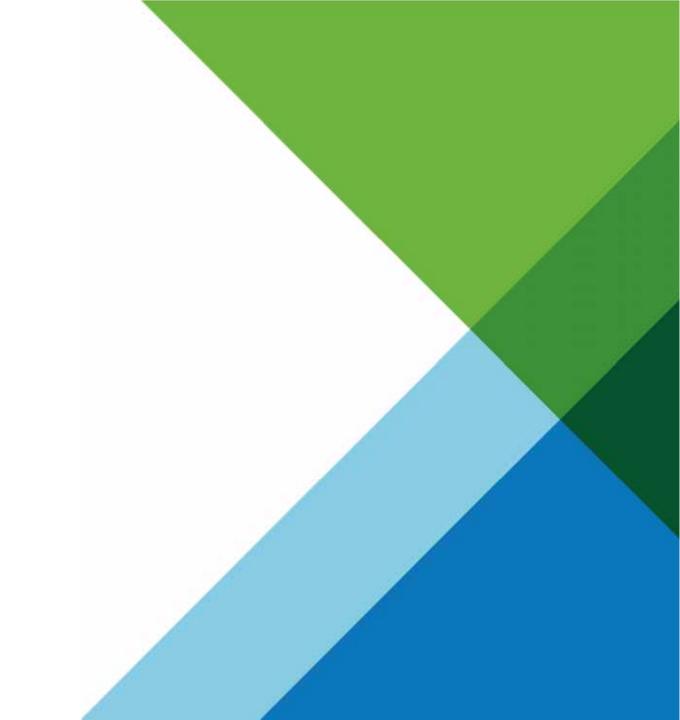

# Thank You

vmworld<sup>®</sup> 2014

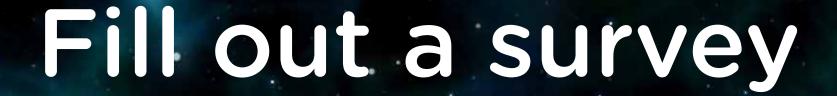

Every completed survey is entered into a drawing for a \$25 VMware company store gift certificate

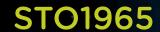

# Virtual Volumes Technical Deep Dive

Rawlinson Rivera, VMware, Inc Suzy Visvanathan, VMware, Inc

wworld<sup>®</sup> 2014

# **BACKUP**

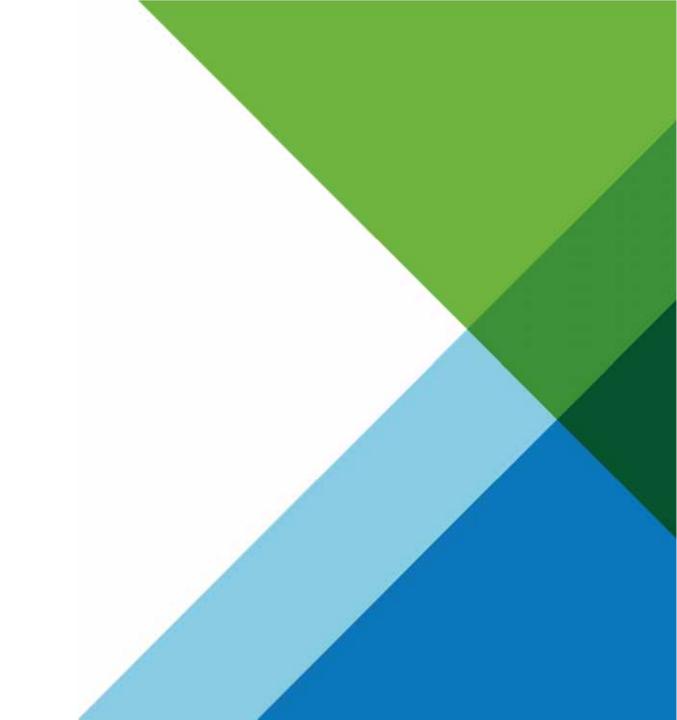

## **Snapshots**

- Snapshots are a point in time copy on write image of a Virtual Volume with a different ID from the original
- Virtual Volumes snapshots are useful in the contexts of creating:
  - a quiesced copy for backup or archival purposes, creating a test and rollback environment for applications, instantly provisioning application images, and so on
- Two type of snapshots supported:
  - Managed Snapshot Managed by ESX
    - A maximum of 32 snapshot are supported for fast clones
  - Unmanaged Snapshot Manage by the storage array
    - Maximum snapshot dictated by the storage array

#### **Managed Snapshot - vSphere**

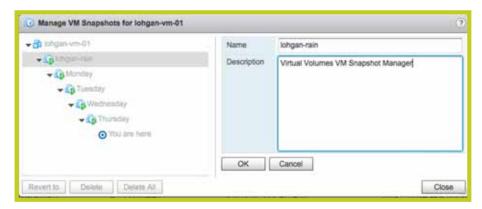

#### **Unmanaged Snapshot - Array**

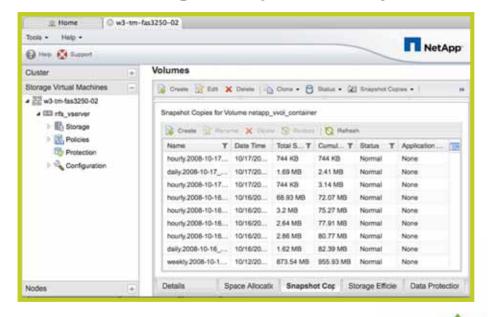

#### **Fast Clone**

- Fast-clones are an out-of-band space efficient cloning operations, performed exclusively on VMDKs
  - performed on the same storage container using the storage profile of the original virtual volume, or the profile specified
- ESXi hosts guarantee not to issue any I/O to the source or destination virtual volumes during fast clone operations
- **Fast-clones** are similar to the snapshot operation with a few differences:
  - There are no revert operations
  - Space-efficient

# Fast clone Snapshot Workflow

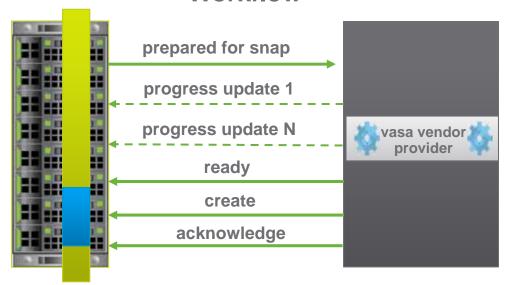

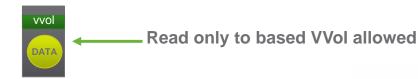

## vmware<sup>R</sup> vSphere Web Client

General

### Capability sets

Default Profiles

Connectivity with Hosts

Protocol Endpoints

| Name                                                                        | Description                                      |  |  |
|-----------------------------------------------------------------------------|--------------------------------------------------|--|--|
| Sample_Default_Profile for (6090a058-cd                                     | Default capability profile for storage container |  |  |
|                                                                             |                                                  |  |  |
|                                                                             |                                                  |  |  |
|                                                                             |                                                  |  |  |
| Sample Default Profile for (6090a058-cd89-ffe3-87763007db37] - capabilities |                                                  |  |  |
| Disk Types                                                                  |                                                  |  |  |
| Disk Encryption                                                             |                                                  |  |  |
| Dedupe                                                                      |                                                  |  |  |
| Replication                                                                 |                                                  |  |  |

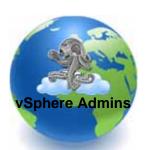

### **VAAI vs VVol**

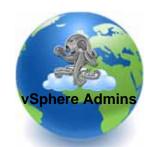

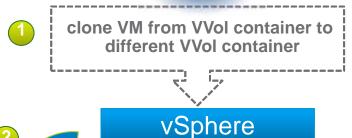

clone VM from VVol container to different VVol container

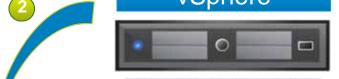

offload to

array

always attempt default operation with VASA API primitives

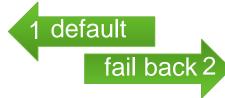

If default operations fails VAAI API primitives are used

vSphere

vmkernel data mover uses VAAI primitives for cloning operation

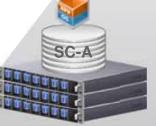

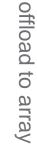

Fully VAAI & VASA APIs Compatible Array

2014

vendor native clone utilized with VASA primitives

cloning operation

Fully VAAI & VASA APIs Compatible Array

CONFIDENTIAL